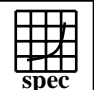

## **CINT2000 Result** Copyright 1999-2005, Standard Performance Evaluation Corporation

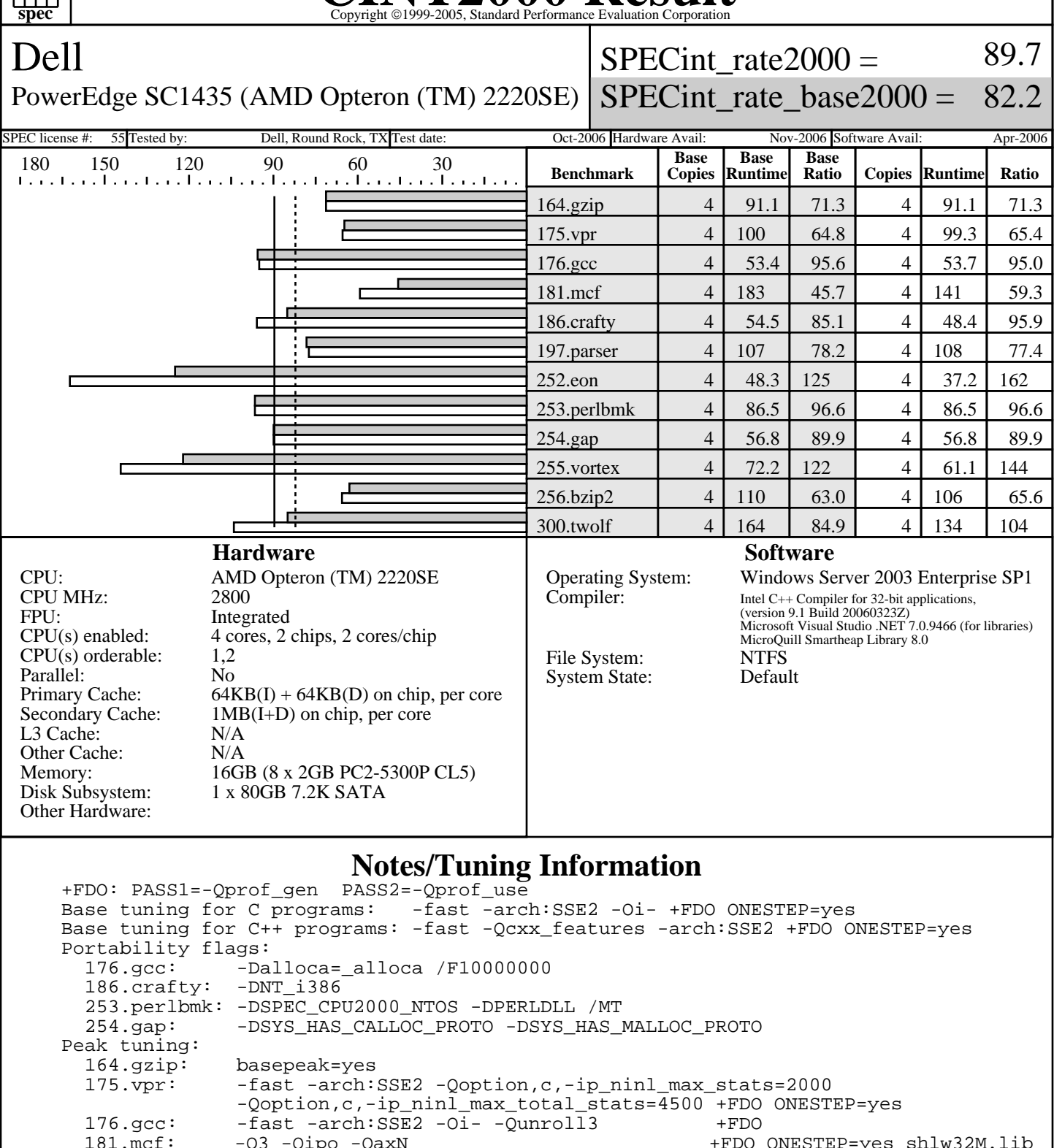

 181.mcf: -O3 -Qipo -QaxN +FDO ONESTEP=yes shlw32M.lib 186.crafty: -fast -arch:SSE2 +FDO ONESTEP=yes 197.parser: -arch:SSE2 -Oi- -Qipo +FDO ONESTEP=yes 252.eon: -fast -arch:SSE2 -Qansi\_alias -Qoption,c,-ip\_ninl\_max\_stats=2000 -Qoption,c,-ip\_ninl\_max\_total\_stats=4500 +FDO ONESTEP=yes 253.perlbmk: basepeak=yes basepeak=yes

> Standard Performance Evaluation Corporation info@spec.org http://www.spec.org

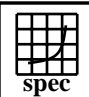

Dell

## CINT2000 Result Express To the Superior Corporation

 $SPECint_rate2000 =$ 

PowerEdge SC1435 (AMD Opteron (TM) 2220SE)

89.7

SPECint\_rate\_base2000 = 82.2

SPEC license #: 55 Tested by: Dell, Round Rock, TX Test date: Oct-2006 Hardware Avail: Nov-2006 Software Avail: Apr-2006

## **Notes/Tuning Information (Continued)**

 255.vortex: -fast -arch:SSE2 -Oi- -Qoption,c,-ip\_ninl\_max\_stats=2000 -Qoption,c,-ip\_ninl\_max\_total\_stats=4500 +FDO ONESTEP=yes shlw32M.lib<br>shlw32M.lik> change of one of the controll2 256.bzip2: -O3 -Qipo -QaxN -Qunroll2 shlw32M.lib 300.twolf: -fast -arch:SSE2 -Qansi\_alias Other Configuration Notes The start /b /wait /affinity command is used to bind CPU(s) to processes.

> Standard Performance Evaluation Corporation info@spec.org http://www.spec.org